Part of the New User Interface is a tool that allows you to analyze your bid.

The Bid Analyzer tool is optional and will not affect your bid or your award. It serves only as a way of seeing how effective, or not, your bid lines or bid groups are. The Bid Analyzer will not give you a preview of what your block could be, rather it will show you if any of your bid lines allow PBS to award pairings that you may not prefer OR no pairings at all. The Bid Analyzer may be used to analyze a bid group or a bid line.

With Award bid lines, the Bid Analyzer will show you how many pairings may be awarded from a single bid line or from the entire bid group.

With Avoid or Prefer Off bid lines, the Bid Analyzer will show you how many pairings may not be awarded from a single bid line or from the entire bid group.

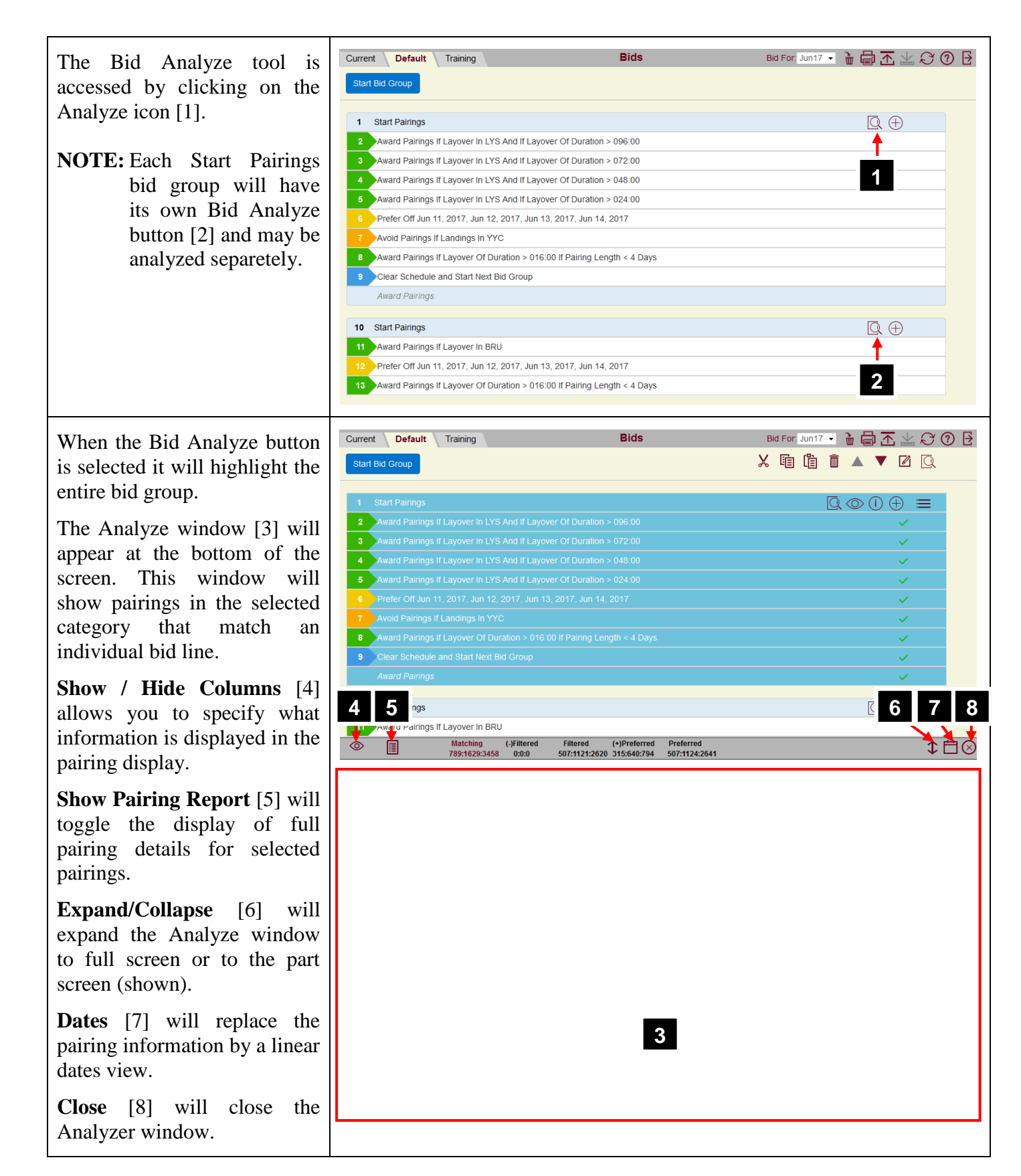

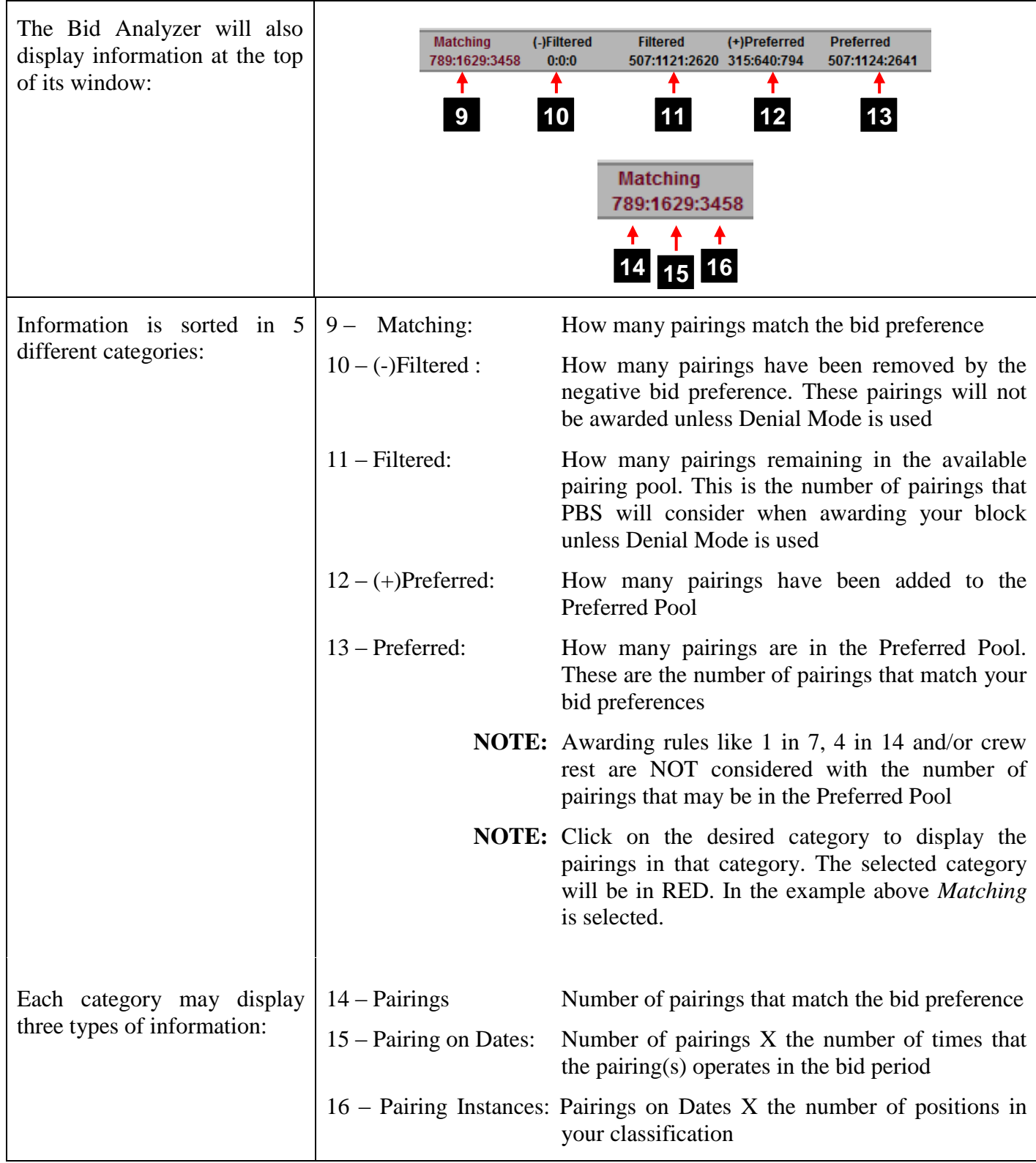

Let's look at an example of how the Bid Analyzer works.

Select a bid line [1] by clicking on the bid line to see the results for that specific bid line. The Bid Analyzer will show specifics about that bid line.

Any pairing(s) matching that bid line [2] will be displayed in the window.

In this example:

**Matching** shows that there is 1 pairing that matches this bid line (bid line 2), that this pairing occurs 2 times in the month and that there are a total of 14 positions available.

**NOTE:** The Matching category has been selected (in red). Any pairing(s) in that category will be displayed [3].

**(-)Filtered** shows nothing as bid line 2 is a positive bid line.

**Filtered** shows all of the pairings in the pairing pool. At this point all of the pairings are still available.

**(+)Preferred** shows the number of pairings matching the selected bid line that have been added to the pool of pairings that may be awarded to this point. There is 1 pairing operating 2 times with a total of 14 positions.

**Preferred** shows the total number of pairings in the Prefered Pool. So far, in our bid we may be awarded a total of 1 pairing operating 2 times with a total of 14 positions.

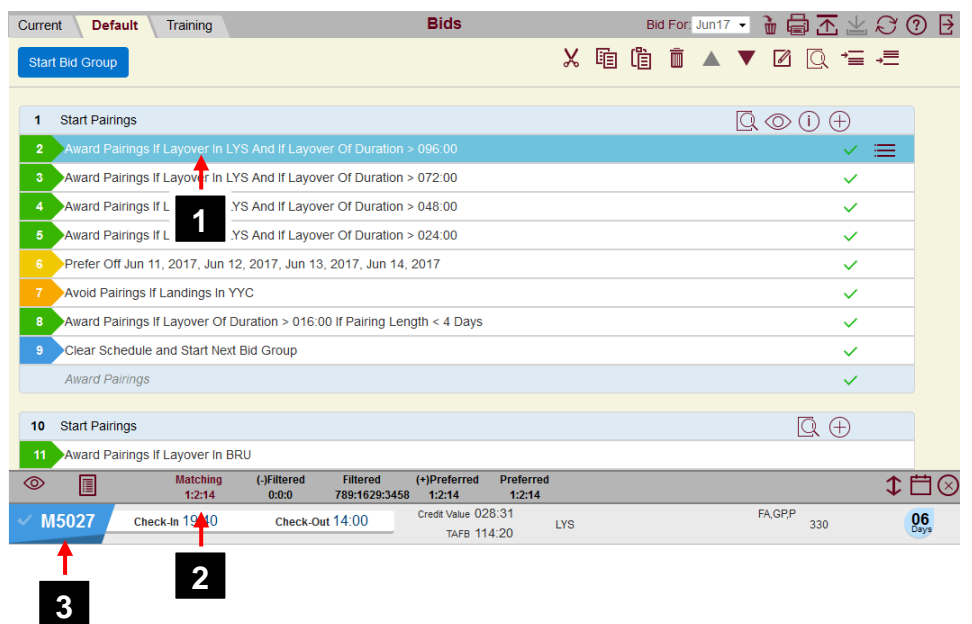

Using the Dates View gives us a better illustration. Green circles [4] indicate the pairings that are available to be awarded.

Greyed out dates [5] indicate a pre-awarded activity such as training, vacation, etc.

Selecting the next bid line (bid line 3) shows our potential progress.

**Matching** shows that there are 2 pairings that matches this bid line (bid line 3), that combined these pairings occur 4 times in the month and that there are a total of 28 positions available.

**(-)Filtered** shows nothing as bid line 3 is a positive bid line.

**Filtered** shows all of the pairings in the pairing pool. At this point all of the pairings are still available.

**(+)Preferred** shows the number of pairings matching the selected bid line that have been added to the pool of pairings that may be awarded to this point. There is 1 pairing operating 2 times with a total of 14 positions that has been added. Pairing M5027 was already in the Preferred Pool and M5025 has now been added.

**Preferred** shows the total number of pairings in the Prefered Pool. So far, in our bid we may be awarded a total of 2 pairings operating 4 times with a total of 28 positions.

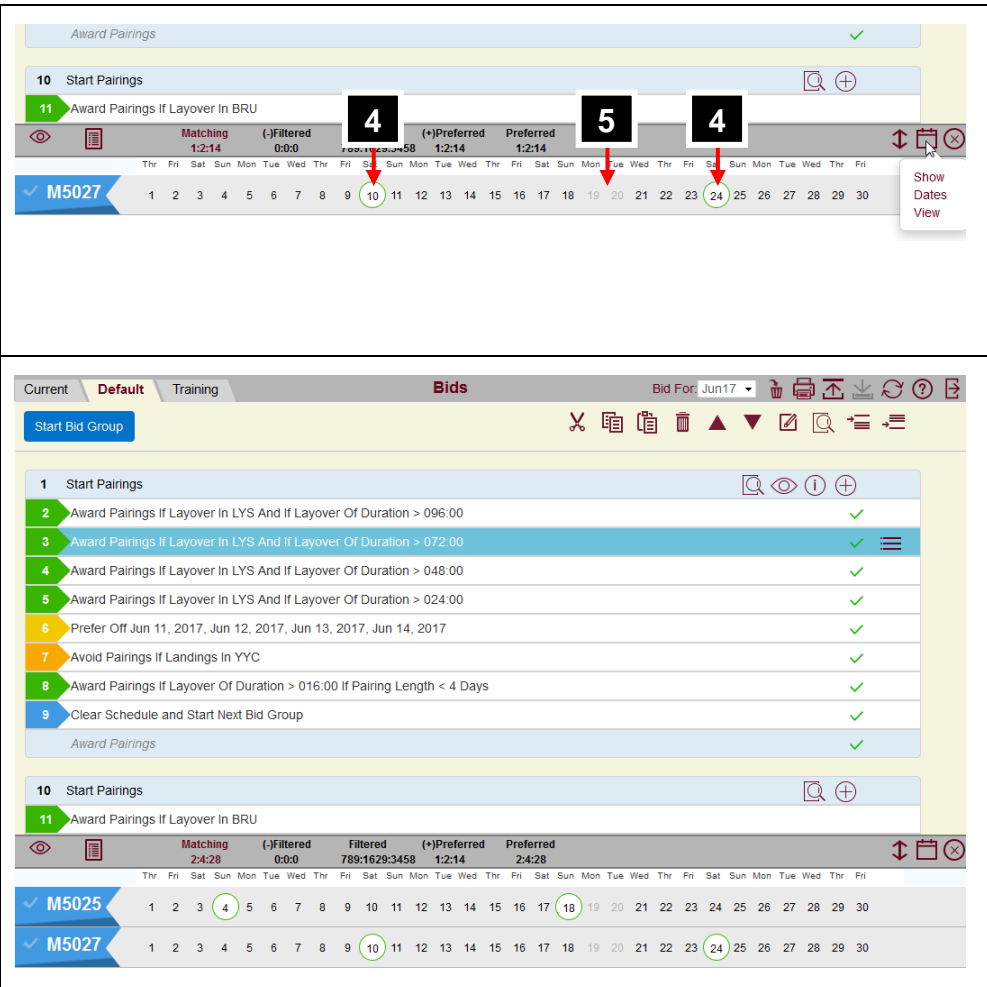

**NOTE:** The Bid Analyzer may also indicate matching pairings that overlap with pre-assigned activities like training and/or vacation. Pairing M5025/18 is a 3-day pairing that would overlap the 2-day training on the 19/20. This specific pairing could not be awarded on that date yet it does appear in the count.

Selecting the next bid line (bid line 4) shows our potential progress.

**Matching** shows that there are 3 pairings that matches this bid line (bid line 4), that combined these pairings occur 7 times in the month and that there are a total of 49 positions available.

**(-)Filtered** shows nothing as bid line 4 is a positive bid line.

**Filtered** shows all of the pairings in the pairing pool. At this point all of the pairings are still available.

**(+)Preferred** shows the number of pairings matching the selected bid line that have been added to the pool of pairings that may be awarded to this point. There is 1 pairing operating 3 times with a total of 21 positions that has been added. Pairings M5025 and M5027 were already in the Preferred Pool and M5026 has now been added.

**Preferred** shows the total number of pairings in the Prefered Pool. So far, in our bid we may be awarded a total of 3 pairings operating 7 times with a total of 49 positions.

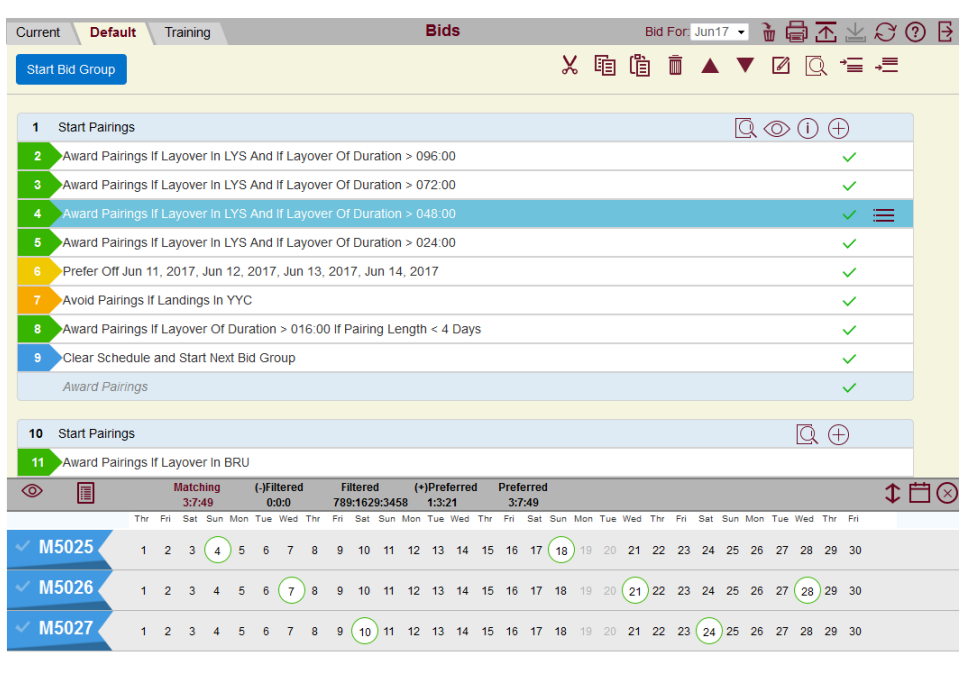

Selecting the next bid line (bid line 5) shows our potential progress.

**Matching** shows that there are 4 pairings that matches this bid line (bid line 5), that combined these pairings occur 16 times in the month and that there are a total of 112 positions available.

**(-)Filtered** shows nothing as bid line 5 is a positive bid line.

**Filtered** shows all of the pairings in the pairing pool. At this point all of the pairings are still available.

**(+)Preferred** shows the number of pairings matching the selected bid line that have been added to the pool of pairings that may be awarded to this point. There is 1 pairing operating 9 times with a total of  $63$  positions that has been added. Pairings M5025, M5026 and M5027 were already in the Preferred Pool and M5024 has now been added.

**Preferred** shows the total number of pairings in the Prefered Pool. So far, in our bid we may be awarded a total of 4 pairings operating 16 times with a total of 112 positions.

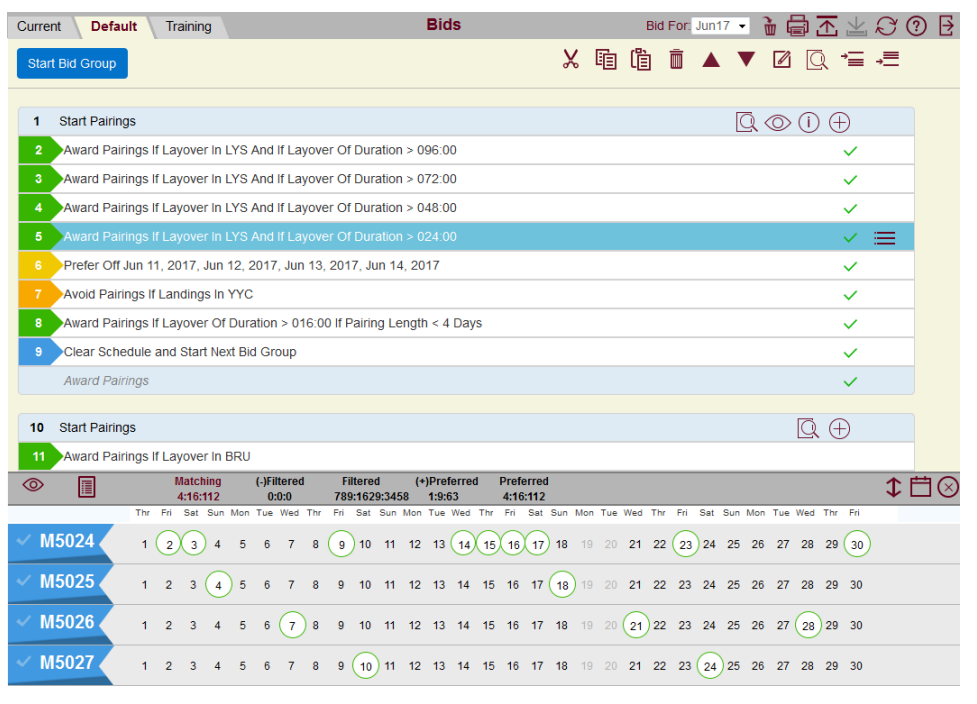

Selecting the next bid line (bid line 6) shows our potential progress.

**Matching** shows that there are 192 pairings that matches this bid line (bid line 6), that combined these pairings occur 278 times in the month and that there are a total of 606 positions available.

**(-)Filtered** shows the number of pairings matching the selected bid line that have been removed from the pool of pairings that may be awarded to this point. There are 192 pairings operating 278 times with a total of 606 positions that has been added.

**Filtered** shows all of the pairings in the pairing pool. At this point the total pool has been reduced by the number of pairings filtered by bid line 6 leaving 670 pairings operating 1351 times with a total of 2852 positions.

**(+)Preferred** shows nothing as bid line 6 is a negative bid line.

**Preferred** shows the total number of pairings in the Prefered Pool. So far, in our bid we may be awarded a total of 4 pairings operating 16 times with a total of 112 positions.

| Training<br>Current<br><b>Default</b>                 | <b>Bids</b>                                                                             | Bid For: Jun17 • 面目丕上〇①B                                                            |  |
|-------------------------------------------------------|-----------------------------------------------------------------------------------------|-------------------------------------------------------------------------------------|--|
| <b>Start Bid Group</b>                                |                                                                                         | h (h<br>而<br>Ж.<br>■ ◎ 恒 疟                                                          |  |
|                                                       |                                                                                         |                                                                                     |  |
| <b>Start Pairings</b><br>1                            |                                                                                         | $\mathbb{Q} \circledcirc \mathbb{O} \oplus$                                         |  |
| $\overline{2}$                                        | Award Pairings If Layover In LYS And If Layover Of Duration > 096:00                    | $\checkmark$                                                                        |  |
| 3                                                     | Award Pairings If Layover In LYS And If Layover Of Duration > 072:00                    | $\checkmark$                                                                        |  |
| $\overline{4}$                                        | Award Pairings If Layover In LYS And If Layover Of Duration > 048:00                    | $\checkmark$                                                                        |  |
| 5                                                     | Award Pairings If Layover In LYS And If Layover Of Duration > 024:00                    | $\checkmark$                                                                        |  |
| 6                                                     | Prefer Off Jun 11, 2017, Jun 12, 2017, Jun 13, 2017, Jun 14, 2017                       | ≡                                                                                   |  |
| 7<br>Avoid Pairings If Landings In YYC                |                                                                                         | $\checkmark$                                                                        |  |
| 8                                                     | Award Pairings If Layover Of Duration > 016:00 If Pairing Length < 4 Days               | $\checkmark$                                                                        |  |
| Clear Schedule and Start Next Bid Group<br>9          |                                                                                         | $\checkmark$                                                                        |  |
| <b>Award Pairings</b>                                 |                                                                                         | $\checkmark$                                                                        |  |
|                                                       |                                                                                         |                                                                                     |  |
| <b>Start Pairings</b><br>10                           | 6                                                                                       | Q A                                                                                 |  |
| Award Pairings If Layover In BRU<br>11                |                                                                                         |                                                                                     |  |
| <b>Matching</b><br>圓<br>$\circledcirc$<br>192:278:606 | (-)Filtered<br><b>Filtered</b><br>(+)Preferred<br>192:278:606<br>670:1351:2852<br>0:0:0 | <b>Preferred</b><br>≄自<br>4:16:112                                                  |  |
|                                                       | Thr Fri Sat Sun Mon Tue Wed Thr<br>Fri                                                  | Sat Sun Mon Tue Wed Thr Fri Sat Sun Mon Tue Wed Thr Fri Sat Sun Mon Tue Wed Thr Fri |  |
| M5004<br>$\overline{2}$<br>1.<br>3                    | 6<br>$\overline{7}$<br>$\overline{\phantom{a}}$<br>5                                    | $9(10)$ 11 12 $(13)(14)$ 15 16 17 18 19 20 21 22 23 24 25 26<br>27 28 29 30         |  |
| M5005<br>1<br>$\overline{2}$<br>3<br>4                | $\overline{7}$<br>8<br>5<br>6                                                           | 9 10 11 12 13 14 15 16 17 18 19 20 21 22 23 24 25 26 27 28 29 30                    |  |
| M5007<br>$\overline{2}$<br>$\blacksquare$<br>3<br>4   | $\overline{9}$<br>5<br>6<br>$\overline{7}$<br>8                                         | $(10)(11)(12)(13)(14)$ 15 16 17 18 19 20 21 22 23 24 25 26 27 28 29 30              |  |
| <b>M5008</b><br>1<br>$\overline{2}$<br>3<br>4         | $\boldsymbol{6}$<br>$\overline{7}$<br>5<br>8                                            | $9(10)(11)(12)$ 13 14 15 16 17 18 19 20 21 22 23 24 25 26 27 28 29 30               |  |
| M5009<br>1<br>$\overline{2}$<br>3<br>4                | 8<br>5<br>6<br>$\overline{7}$                                                           | 9 10 11 12 (13) 14 15 16 17 18 19 20 21 22 23 24 25 26 27 28 29 30                  |  |
| M5011<br>$\overline{2}$<br>1<br>3<br>4                | 9<br>6<br>$\overline{7}$<br>8<br>5                                                      | 10 11 12 13 14 15 16 17 18 19 20 21 22 23 24 25 26 27 28 29 30                      |  |

**NOTE:** Yellow circles [6] indicate pairings that are avoided (due to a Prefer Off or Avoid bid line).

Selecting the next bid line (bid line 7) shows our potential progress.

**Matching** shows that there are 192 pairings that matches this bid line (bid line 7), that combined these pairings occur 279 times in the month and that there are a total of 281 positions available.

**(-)Filtered** shows the number of pairings matching the selected bid line that have been removed from the pool of pairings that may be awarded to this point. There are 163 pairings operating 230 times with a total of 232 positions that has been added.

**Filtered** shows all of the pairings in the pairing pool. At this point the total pool has been reduced by the number of pairings filtered by bid line 7 leaving 507 pairings operating 1121 times with a total of 2620 positions.

**(+)Preferred** shows nothing as bid line 7 is a negative bid line.

**Preferred** shows the total number of pairings in the Prefered Pool. So far, in our bid we may be awarded a total of 4 pairings operating 16 times with a total of 112 positions.

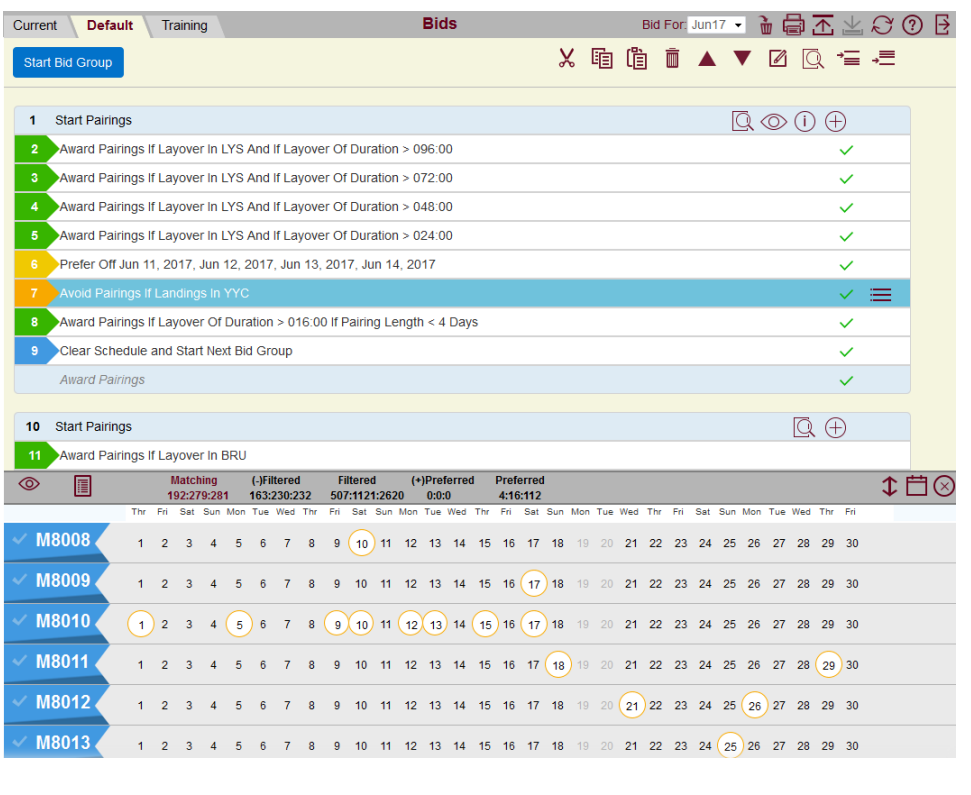

Selecting the next bid line (bid line 8) shows our potential progress.

**Matching** shows that there are 269 pairings that matches this bid line (bid line 8), that combined these pairings occur 630 times in the month and that there are a total of 2233 positions available.

**(-)Filtered** shows nothing as bid line 8 is a positive bid line.

**Filtered** shows all of the pairings in the pairing pool leaving 507 pairings operating 1121 times with a total of 2620 positions.

**(+)Preferred** shows the number of pairings matching the selected bid line that have been added to the pool of pairings that may be awarded to this point. There are 188 pairings operating 468 times with a total of 1735 positions that has been added.

**Preferred** shows the total number of pairings in the Prefered Pool. So far, in our bid we may be awarded a total of 192 pairings operating 484 times with a total of 1847 positions.

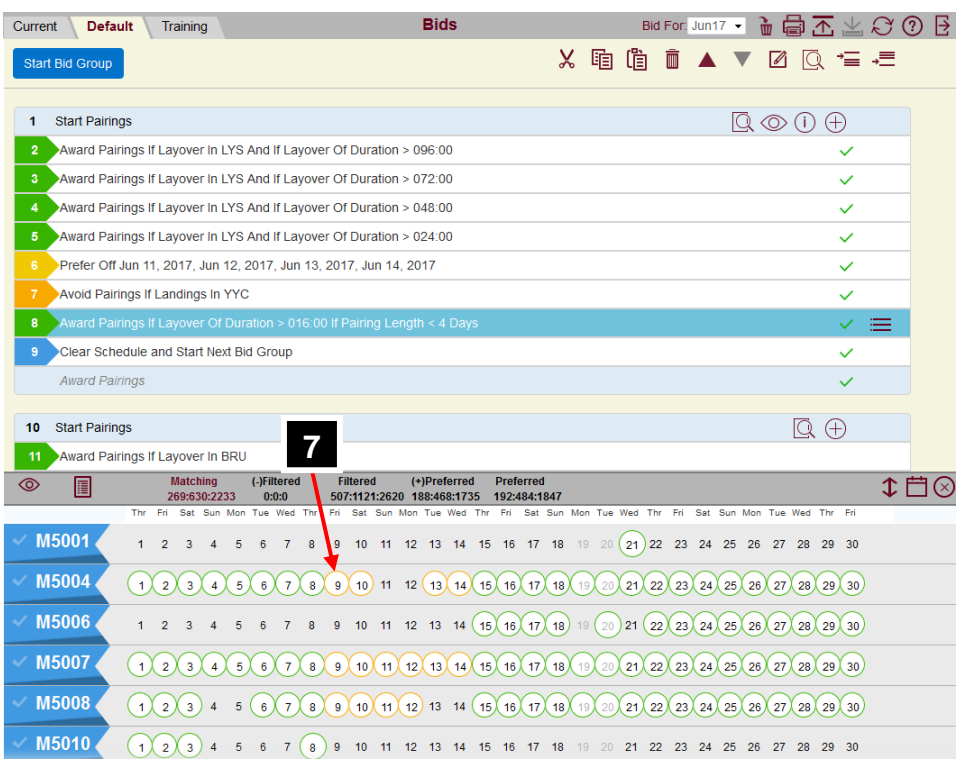

- **NOTE:** Award bid lines that are below any negative bid line(s) like Prefer Off and/or Avoid will display all the dates that the pairing operates. Pairings on dates that are affected by a negative bid line are indicated are in yellow circles [7].
- **NOTE:** Pairings that operate on dates where a pre-assigned activity occurs are also displayed and counted in the totals.

Not all bid lines will return results in the Bid Analyzer.

Instruction, Set Condition and Waive bid lines types will not show pairings that may be awarded.

Bid lines containing Employee, Limit will not show pairings that may be awarded.

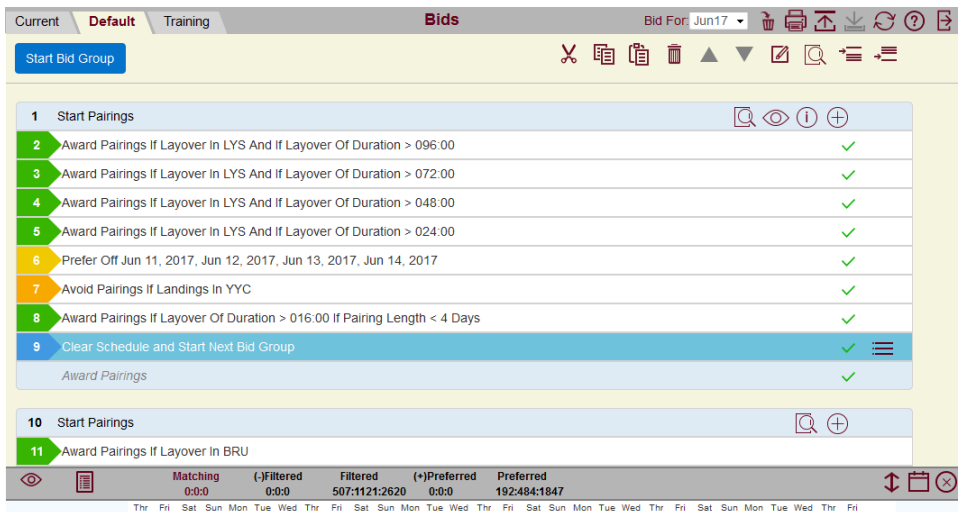

Other options for viewing information in the Bid Analyzer include:

1 – **Show/Hide** where you may choose what details are displayed in the various fields in the Analyzer Window.

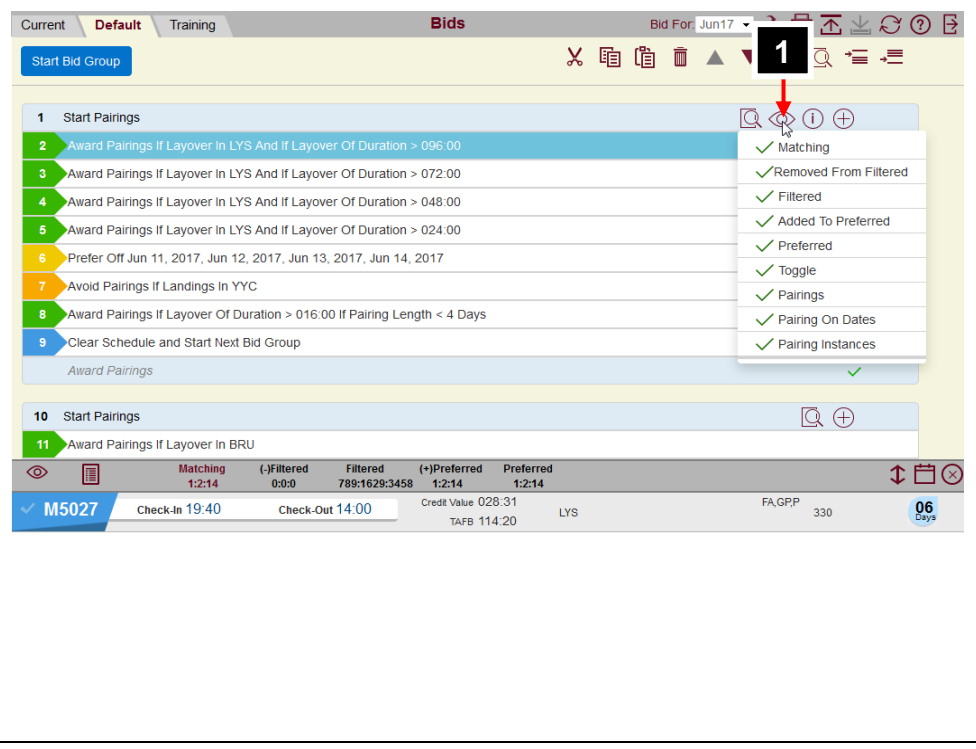

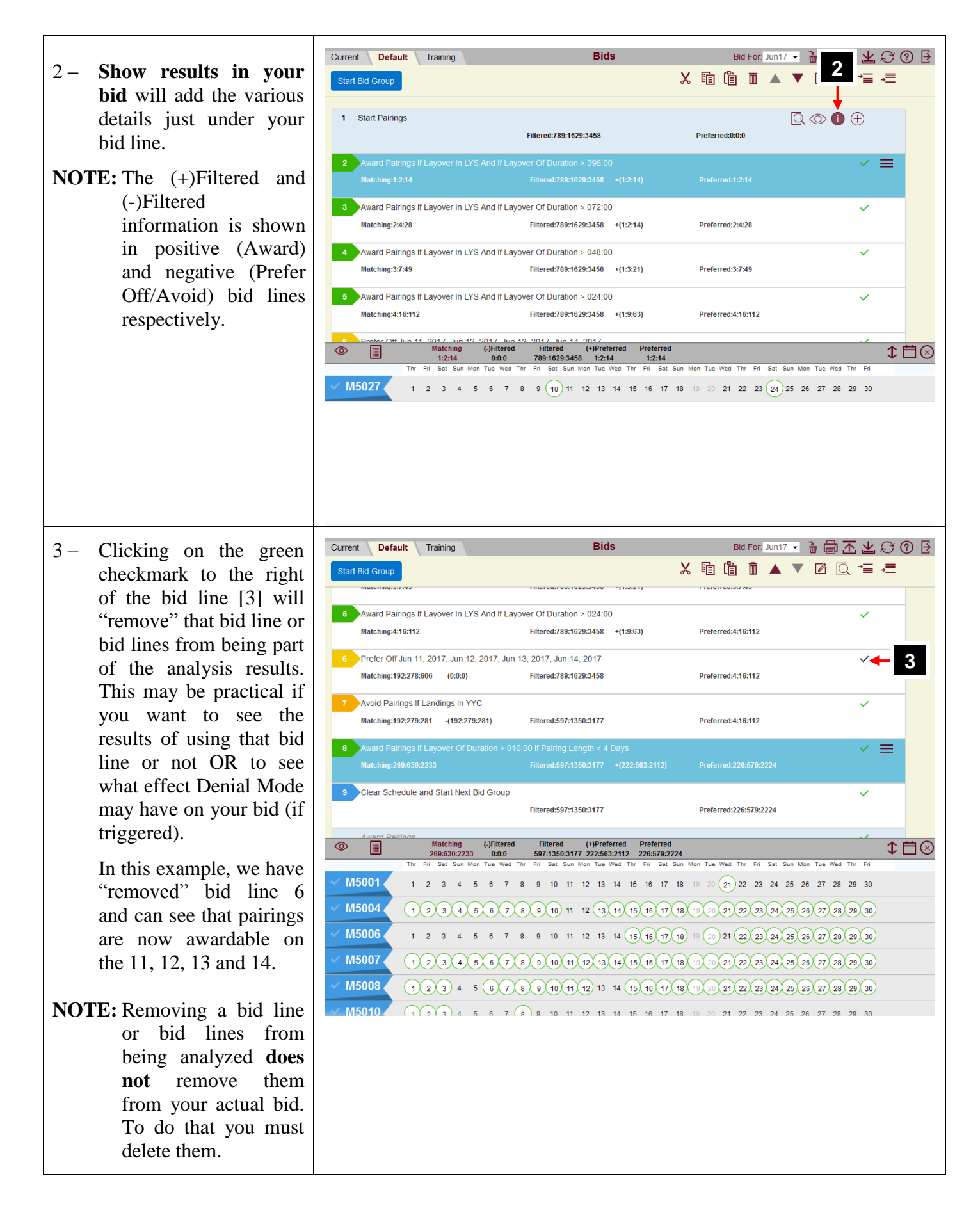

Showing what pairings are available to be awarded or avoided is helpful. So is showing what pairings are awarded or not awarded when you expected is also helpful. Catching potential errors prior to the bid close may save you from unfortunate awarding issues.

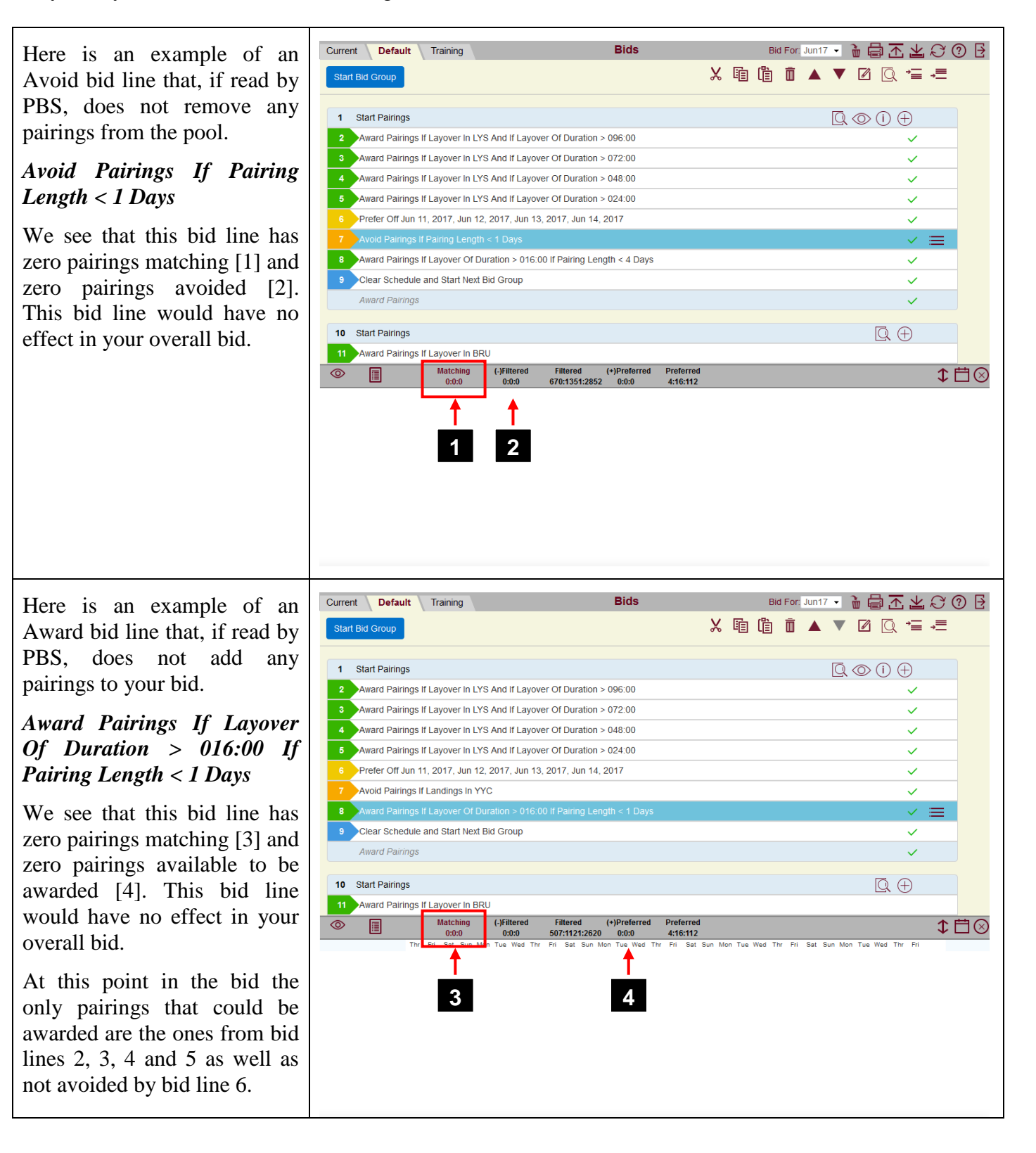